$\uparrow$   $\uparrow$   $\uparrow$  $\ddagger$ 

Web

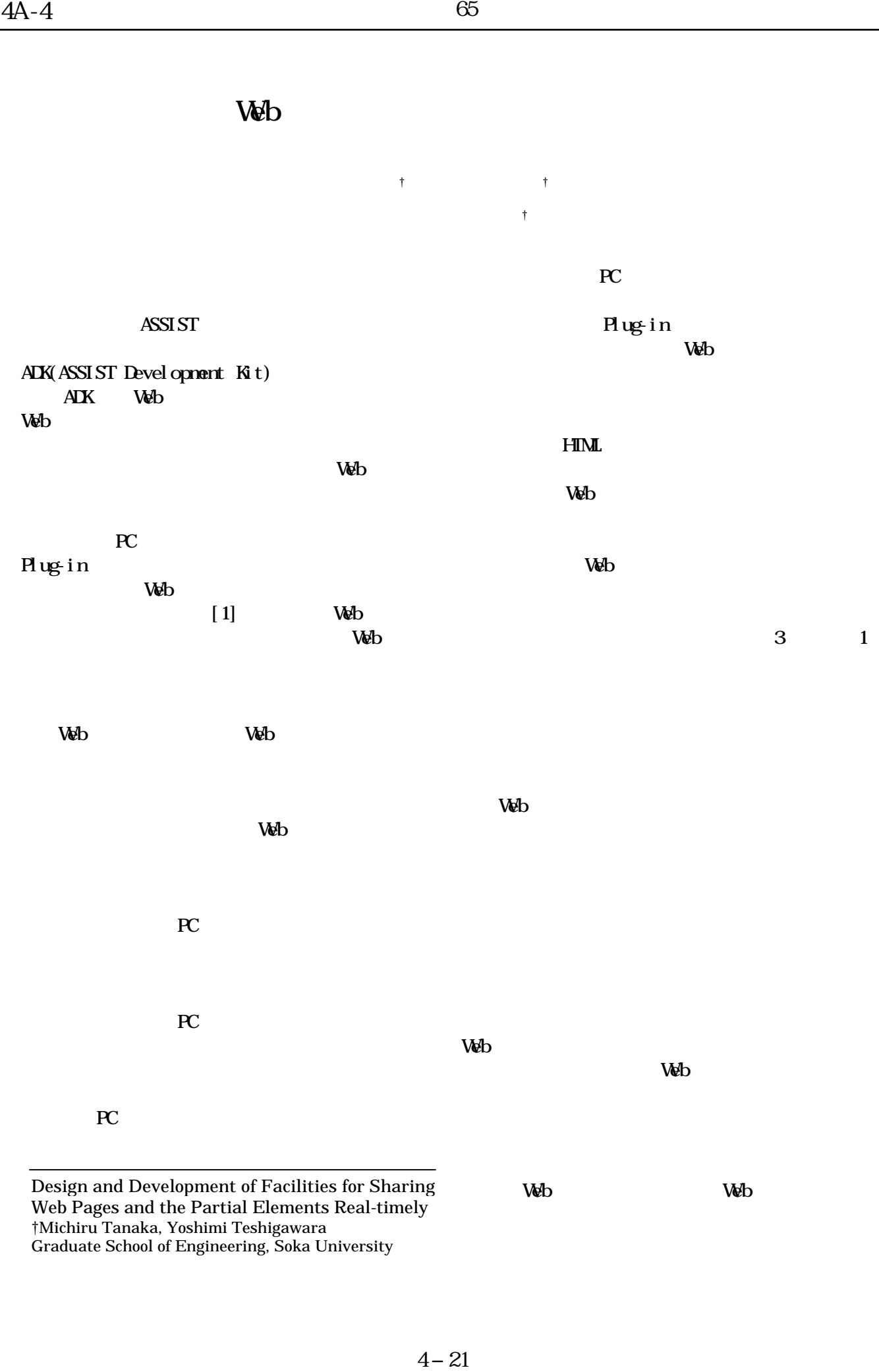

Graduate School of Engineering, Soka University

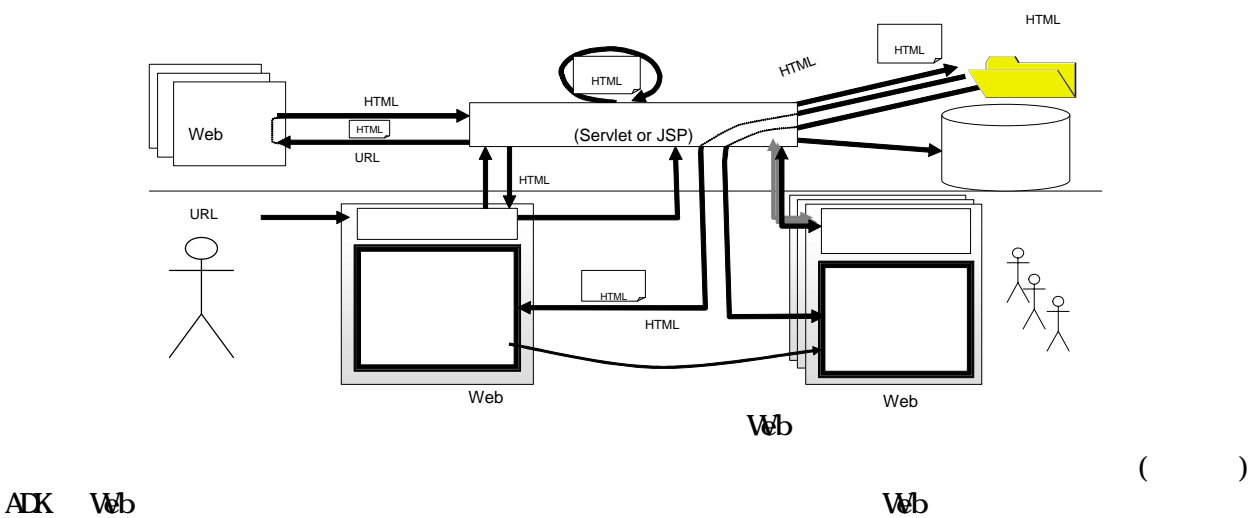

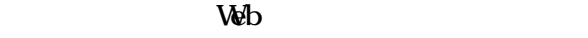

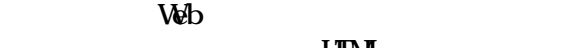

Web Web HTML

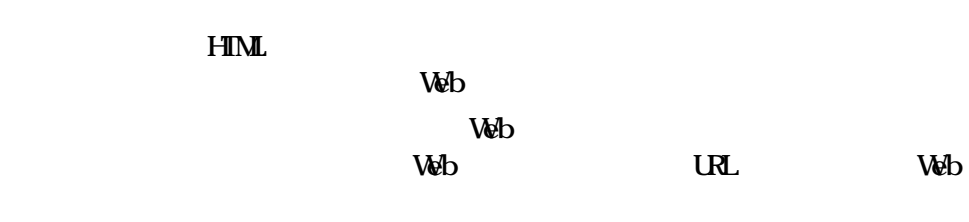

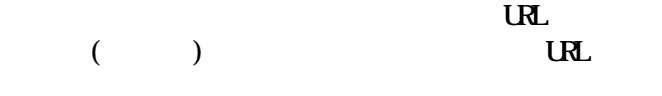

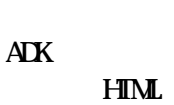

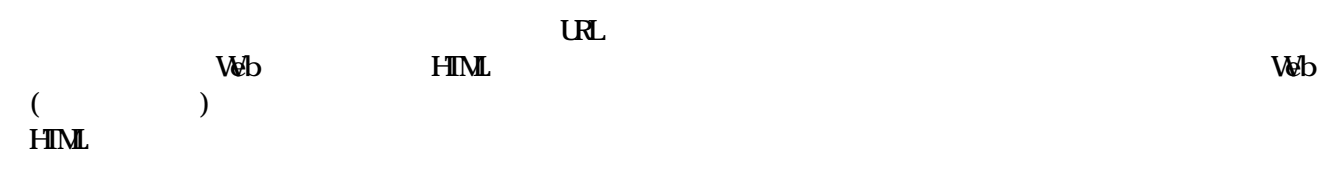

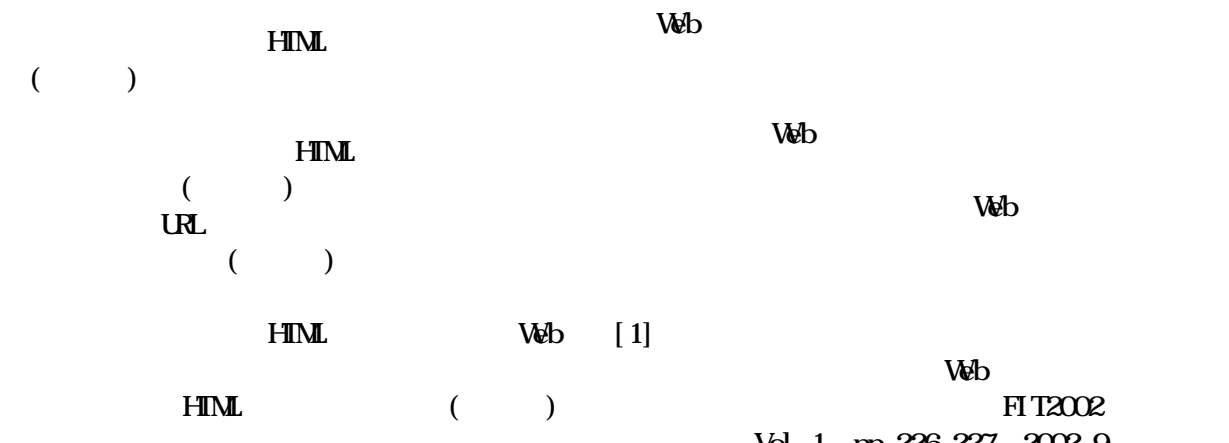

**Web**  $\begin{pmatrix} 1 & 1 \\ 0 & 1 \end{pmatrix}$  Vol. 1 pp. 226-227, 2002. 9